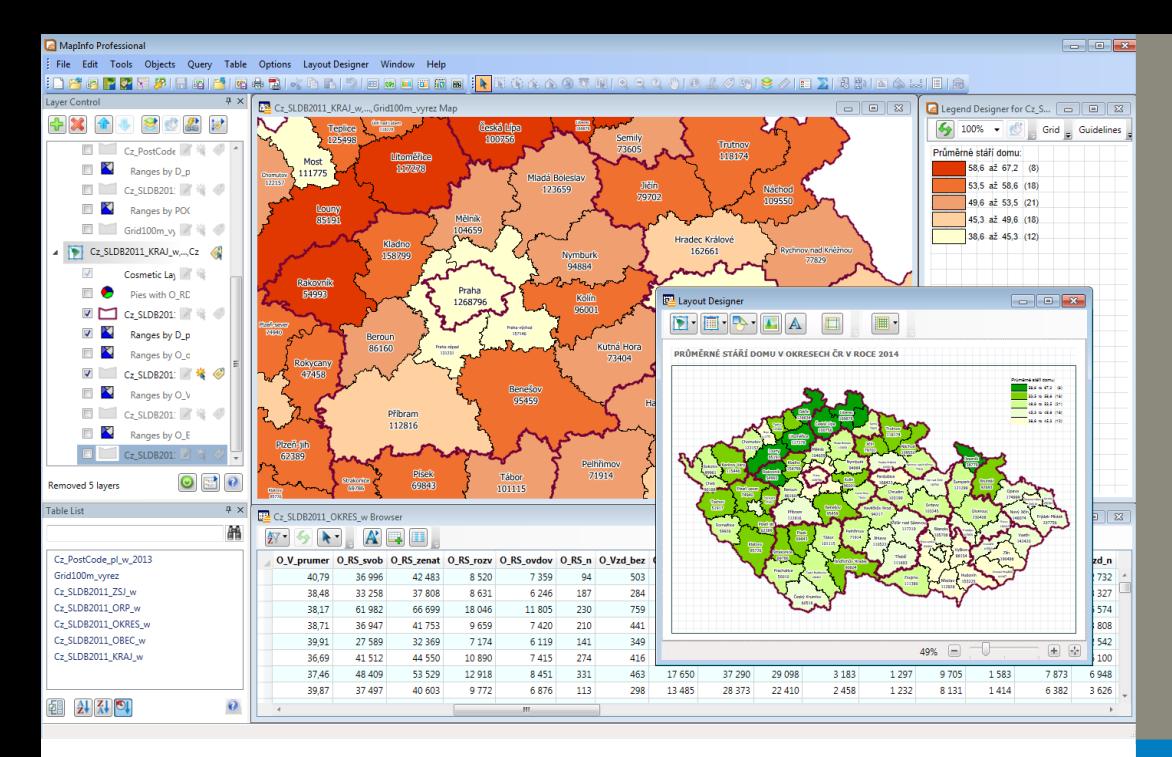

# PRODUKTOVÝ LIST

# MAPINFO PROFESSIONAL®

Novinky a specifikace verze 12.5 (32-bit)

# **Novinky ve verzi MapInfo Professional 12.5 (32-bit)**

## **Nastavení výkonu**

- Možnost nastavit rozložení náročných operací na více procesorů nebo jader procesoru. Pokud je funkce zapnutá, MapInfo Professional rozdělí zpracování náročné operace na více jader, což zkrátí čas zpracování. Nastavení se týká všech operací, při kterých se ukládají objekty do vyrovnávací paměti a následujících prostorových operací s objekty:
	- Split
- **Frase**
- Erase Outside
- Polyline Split
- Polyline Split at Node
- **Overlay Nodes**
- Varianty nastavení výkonu:
- Full Concurrency operace zpracovávají všechny procesory počítače
- Aggressive Concurrency operace zpracovává 75% procesorů počítače
- Intermediate Concurrency operace zpracovává 50% procesorů počítače
- Moderate Concurrency operace zpracovává 25% procesorů počítače
- No Concurrency operace zpracovává jeden procesor počítače

## **Nové okno Layout Designer**

- Do okna Layout Designer lze nově vkládat aktivní mapová okna, která lze upravovat
- Při finální úpravě mapy není nutné přepínat mezi mapovým oknem a sestavou
- Posouvání popisů a další úpravy lze provádět přímo v okně Layout Designer
- Při vložení mapy dojde k jejímu odpojení od původního okna Mapa
- Následné změny nemají vliv na původní mapovou kompozici určenou pro zobrazení na monitoru počítače
- Layout Designer zobrazuje mapu v tiskovém rozlišení
- Všechny funkce jsou na tlačítkové liště přímo v okně
- Možnost rychlé změny přiblížení okna pomocí posuvníku
- Vložení obrázku (loga) přímo do sestavy bez nutnosti předchozího otevření do programu MapInfo Professional
- Zobrazení čtvercové sítě pro snazší orientaci, vodící čáry pro zarovnání objektů

# **SPECIFIKACE**

#### **Operační systémy (testováno na) DESKTOPOVÉ**

- Windows 7 Ultimate 32-bit Service Pack 1 (SP1)
- Windows 7 Ultimate 64-bit SP1 s 32- bitovým režimem kompatibility
- Windows 8 32-bit
- Windows 8 64-bit

## SERVEROVÉ

- Windows 2008 Server R2 64-bit SP1 s XenApp 6.0
- Windows 2008 Server R2 64-bit SP1
- Windows 2012 Server 64-bit
- Windows 2012 Server 64-bit
- s XenApp 6.5

## **Databázové servery**

PROSTOROVÉ

- Microsoft SQL Server 2008 (také označováno SQL Server Spatial)
- Microsoft SQL Server 2012 (také označováno SQL Server Spatial)
- Oracle Spatial 11Gr2, 10Gr2
- PostgreSQL 9.0.3 s PostGIS 1.5
- PostgreSQL 9.x s PostGIS 2.0.x
- FDO 3.8

#### XY:

- Microsoft Access 2007, 2010
- Microsoft SQL Server 2005
- Microsoft Office 2013

#### **Databázová konektivita** ODBC OVLADAČE

- 
- Microsoft SQL Server 2008 Native Client v10
- Oracle ODBC Driver 11.2
- PostgreSQL ANSI ODBC driver 9.01.02

#### ORACLE OCI CLIENT

• Oracle Instant Client v11.2.0.2.0

## ZÍSKEJTE NOVÝ POHLED NA VAŠE DATA A ZLEPŠETE TAK SVÁ KAŽDODENNÍ KLÍČOVÁ ROZHODNUTÍ.

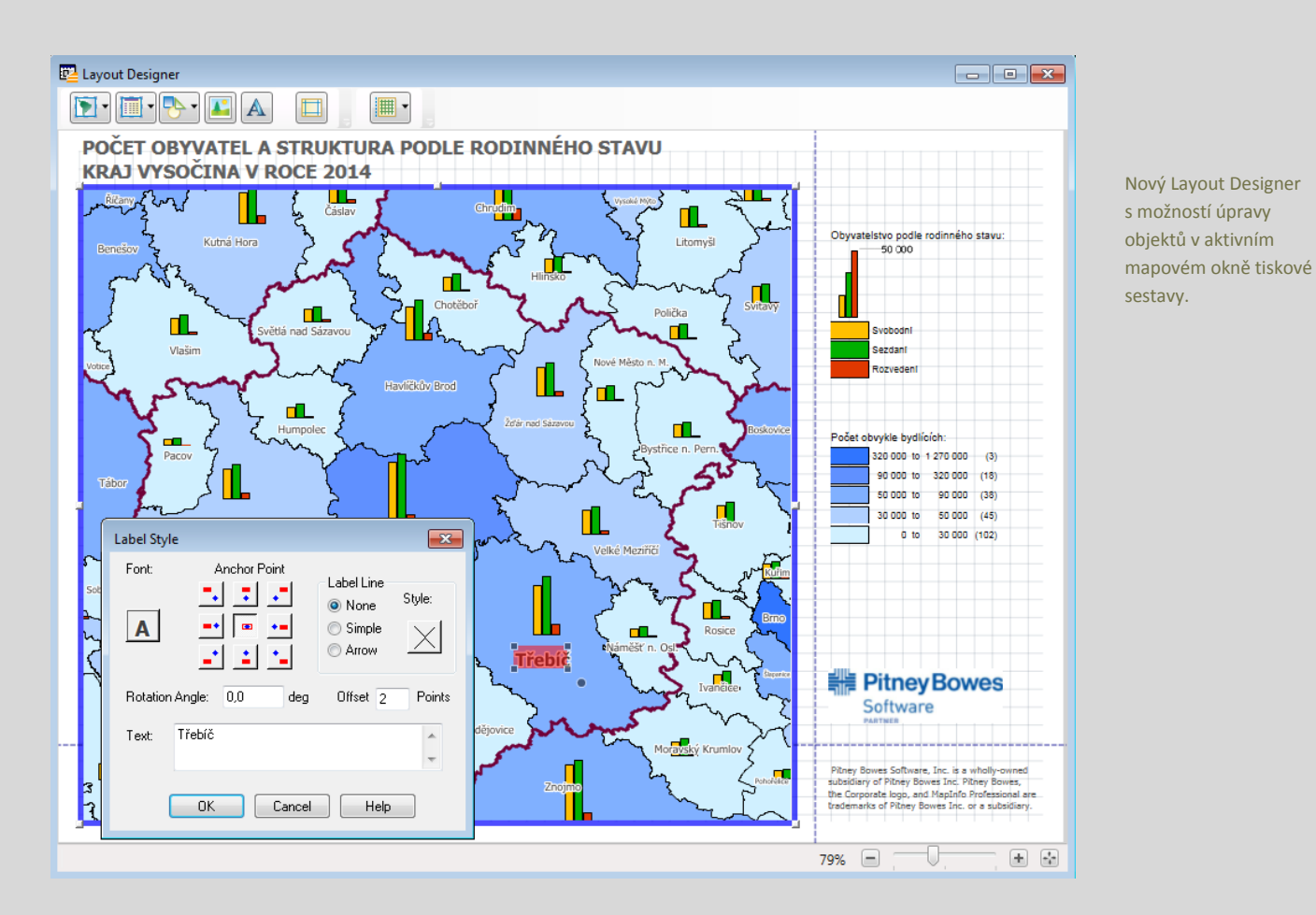

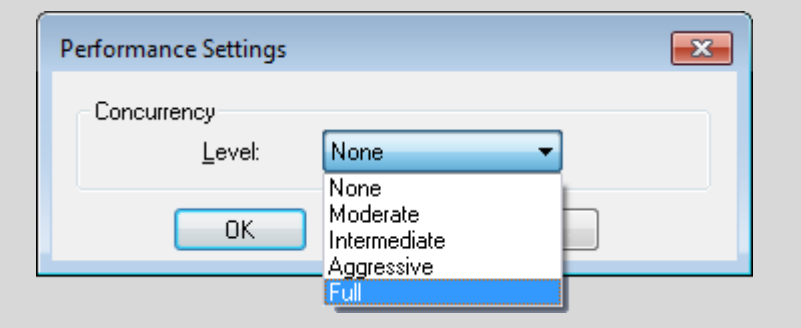

Rozložení náročných operací na více procesorů (jader) počítače.

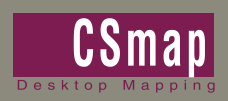

CSmap, s.r.o.<br>
Hněvkovského 30/65 – www.csman.cz Hněvkovského 30/65 www.csmap.cz  $61400$  Brno - Komárov

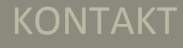